## **Modeling Weight and Pulse Rate of Mammals**

From *Precalculus: Graphical, Numericl, Algebraic* by Demana, Waits, Foley & Kennedy Section 2.2 Problem 55 and 3.4 Problem 65. Data comes from A.J. Clark, Comparative Physiology of the Heart, New York: Macmillan, 1927.

For mammals and other warm-blooded animals to stay warm requires quite a bit of energy. Temperature loss is related to surface area (which is related to body weight) and temperature gain is related to circulation (which is related to pulse rate). Scientists have concluded that the pulse rate *r* of mammals is a power function of their body weight *w*.

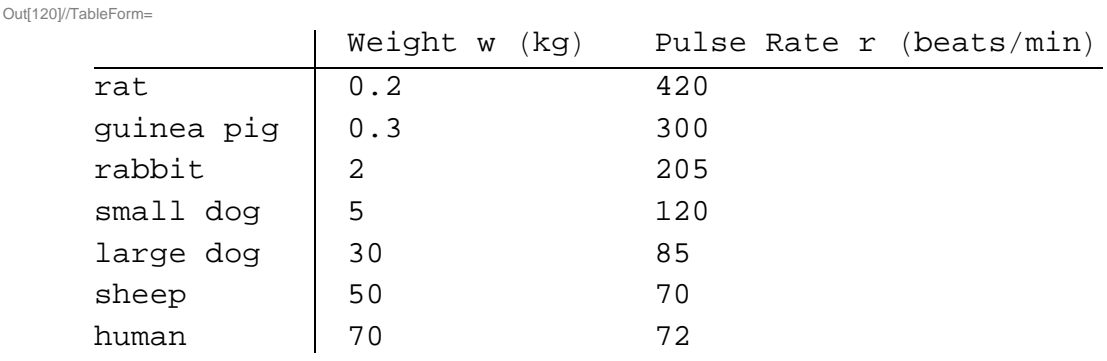

Here is some data for the weight and pulse rate of mammals:

We can do a scatterplot of the data and try to determine the best fit function.

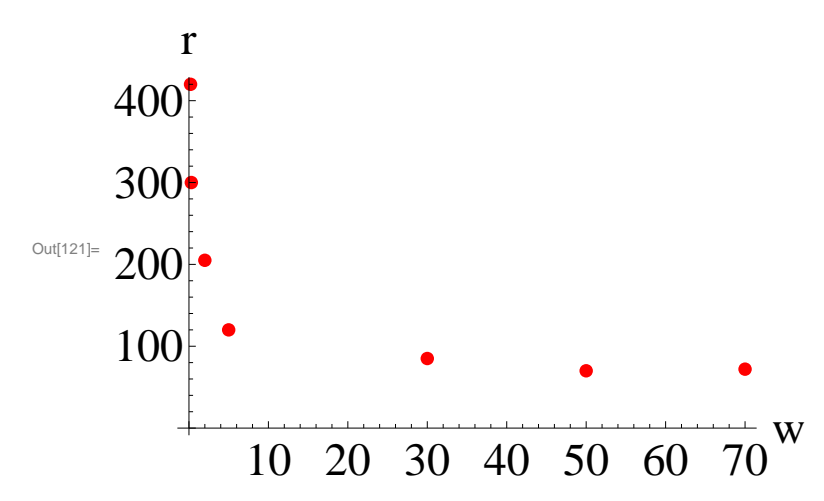

We can see that a power function might fit the data, let's try  $r = f(w) = 300 w^{-1/3}$ . It has to be a negative power since the pulse decreases as the weight increases (an inverse variation). We picked 300 as the multiplier just to get something close to the data

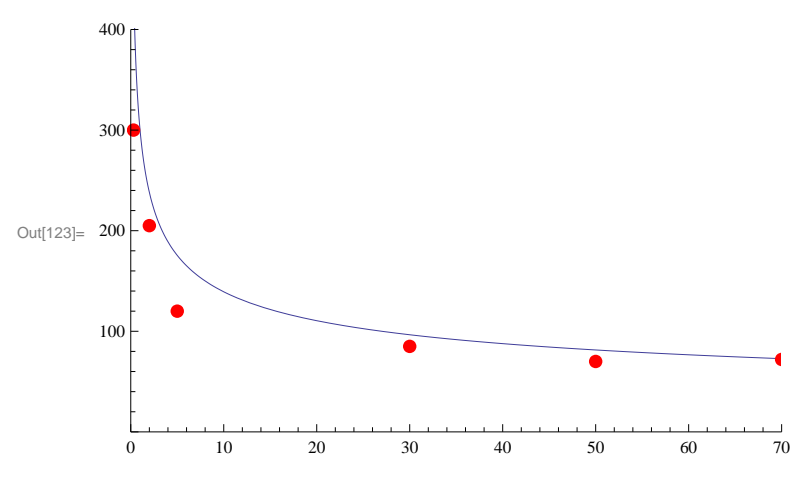

Hey, not bad. To get the best fit we would have to do some regression to fit a curve  $r = a w^b$  to the data points, which would be difficult since we don't yet know how to do power regression. However, earlier in the semester we looked at how to do linear regression, which is used to fit  $y = mx + b$  to data points.

The good news is we can use logarithms to turn  $r = a w^b$  into a linear relationship!

 ${\tt r}$  = a  ${\tt w}^{\tt b}$  Take logarithm of both sides of the equation  $\ln(r) = \ln(a w^b)$  Use logarithm rule  $\ln(x y) = \ln(x) + \ln(y)$  $\ln(r) = \ln(w^b) + \ln(a)$  Use logarithm rule  $\ln(x^y) = y \ln(x)$  $\ln(r) = b \ln(w) + \ln(a)$ 

So, if we use data points  $x = \ln(r)$  and  $y = \ln(w)$  we can fit the line  $y = mx + b$  and determine the relationship! The slope of the line wll be the power *b*, and the *y*-intercept is the logarithm of the proportinalility constant *a*. Here is the data with logarithms taken:

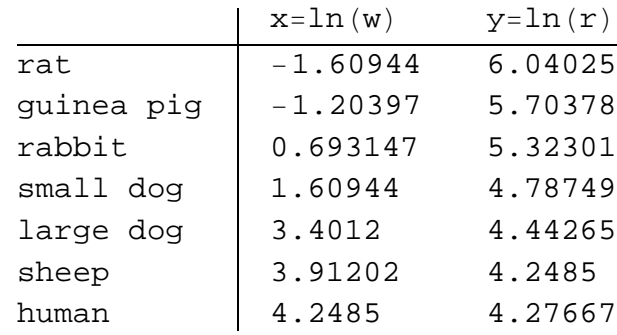

Out[125]//TableForm=

Here is the scatterplot of the logarithmic data, which you can see looks nice and linear.

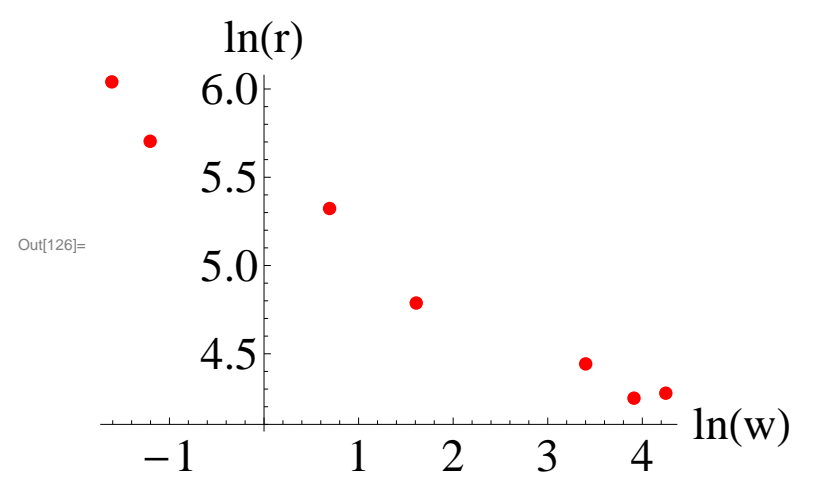

Using the equations we worked out earlier for fitting  $y = mx + b$  to data points,

$$
m = \frac{n \sum x y - \sum x \sum y}{n \sum x^{2} - (\sum x)^{2}}
$$

$$
b = \frac{\sum y - m \sum x}{n}
$$

We see that we are going to need to extend our data table a bit to be able to track  $\sum x, \sum y, \sum x^2$ ,  $\sum x y$ .

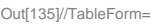

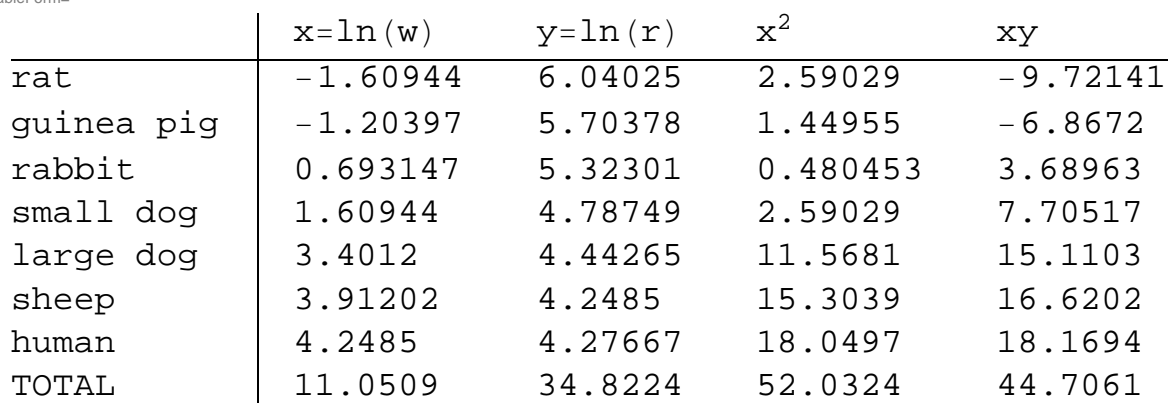

Now, we can define the quantities we need:

$$
m = \frac{n \sum xy - \sum x \sum y}{n \sum x^{2} - (\sum x)^{2}} = \frac{(7) (44.7061) - (11.0509) (34.8224)}{(7) (52.0324) - (11.0509)^{2}} = -0.296881
$$
  

$$
b = \frac{\sum y - m \sum x}{n} = \frac{(34.8224) - (-0.296881) (11.0509)}{7} = 5.44331
$$

 $y = -0.296881 x + 5.44331$ 

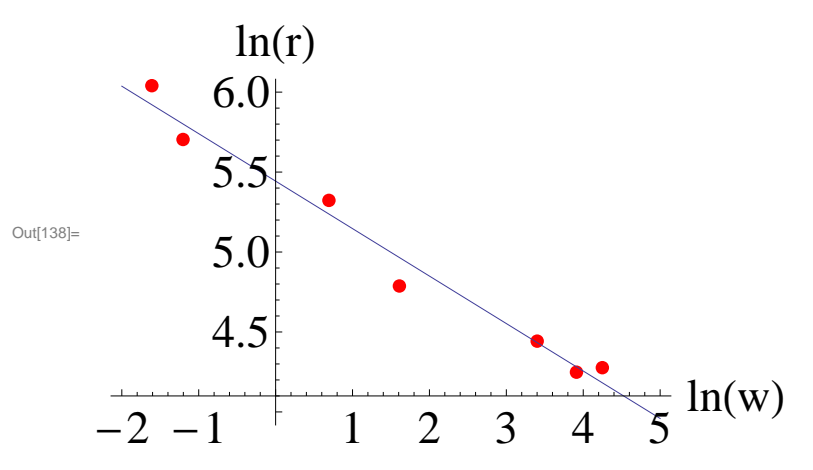

This is a good looking fit. We can now use the following equation to answer questions about this relationship:

 $\ln(r) = -0.296876 \ln(w) + 5.4433$ 

In fact, let's take the time to fold this back up to a power form, since that was originally what we wanted. The first step is to write 5.4433 as a logarithm

$$
5.4433 = \ln (a)
$$
  

$$
e^{5.4433} = e^{\ln (a)}
$$
  

$$
231.204 = a
$$

We do this because it will allow us to collect the logarithms. Can you identify the logarithm rule we used at each step?

$$
\begin{array}{lcl}\n\ln{(r)} &=& -0.296876 \ln{(w)} + 5.4433 \\
\ln{(r)} &=& -0.296876 \ln{(w)} + \ln{(231.204)} \\
\ln{(r)} &=& \ln{(w^{-0.296876})} + \ln{(231.204)} \\
\ln{(r)} &=& \ln{(231.204 \, \text{w}^{-0.296876})} \\
\exp{(\ln{(r)}) &=& \exp{(\ln{(231.204 \, \text{w}^{-0.296876})})} \\
\text{r} &=& 231.204 \, \text{w}^{-0.296876}\n\end{array}
$$

If you check the answer in the text for Problem 55 in Section 2.2, you will see that they got  $r = 231.204 \, w^{-0.297}$ , which is what we have arrived at. And we can understand each step in the process of how we got it, which is important.

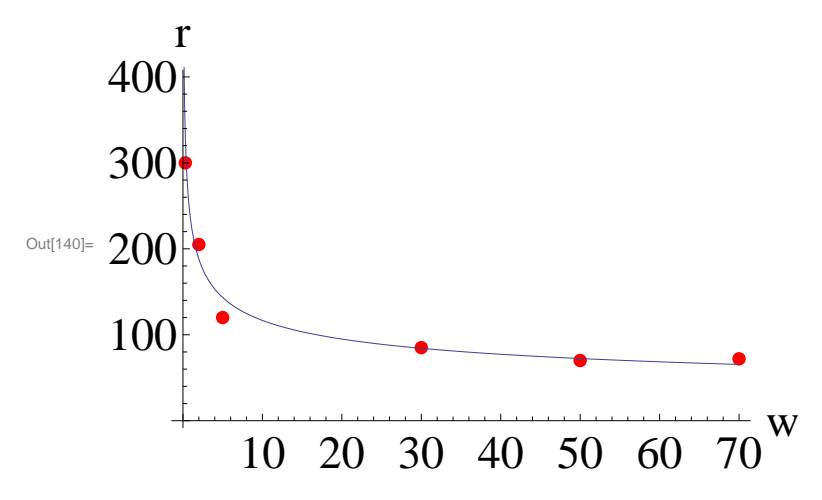

If we wanted to know the pulse for a 450 kg horse, we could use our approximation to get it. Our model predicts a pulse of 38 beats per minute.

 $r = 231.204 (450)^{-0.296876} = 37.67$